# HUỐNG DẦN TẠO WEBSITE CÁ NHÂN (GOOGLE SITES)

Trường Đại học Mở TP.HCM Ban nghiên cứu phát triển đào tạo từ xa

### BU'ỐC 1: ĐĂNG NHẬP VÀO TÀI KHOẢN EMAIL CỦA MÌNH

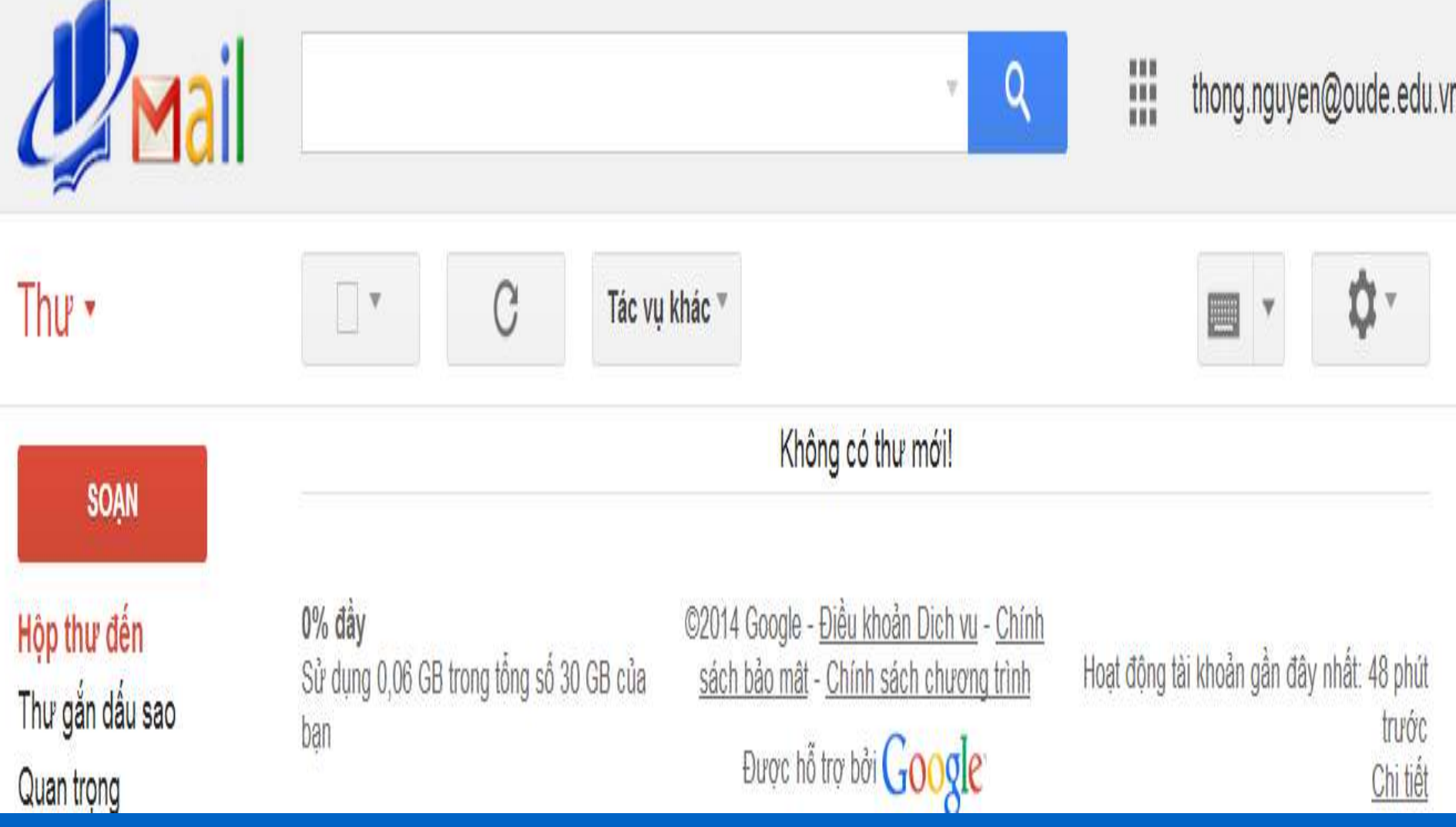

#### BU'ỐC 2: LỰA CHỌN ỨNG DỤNG **SITES**

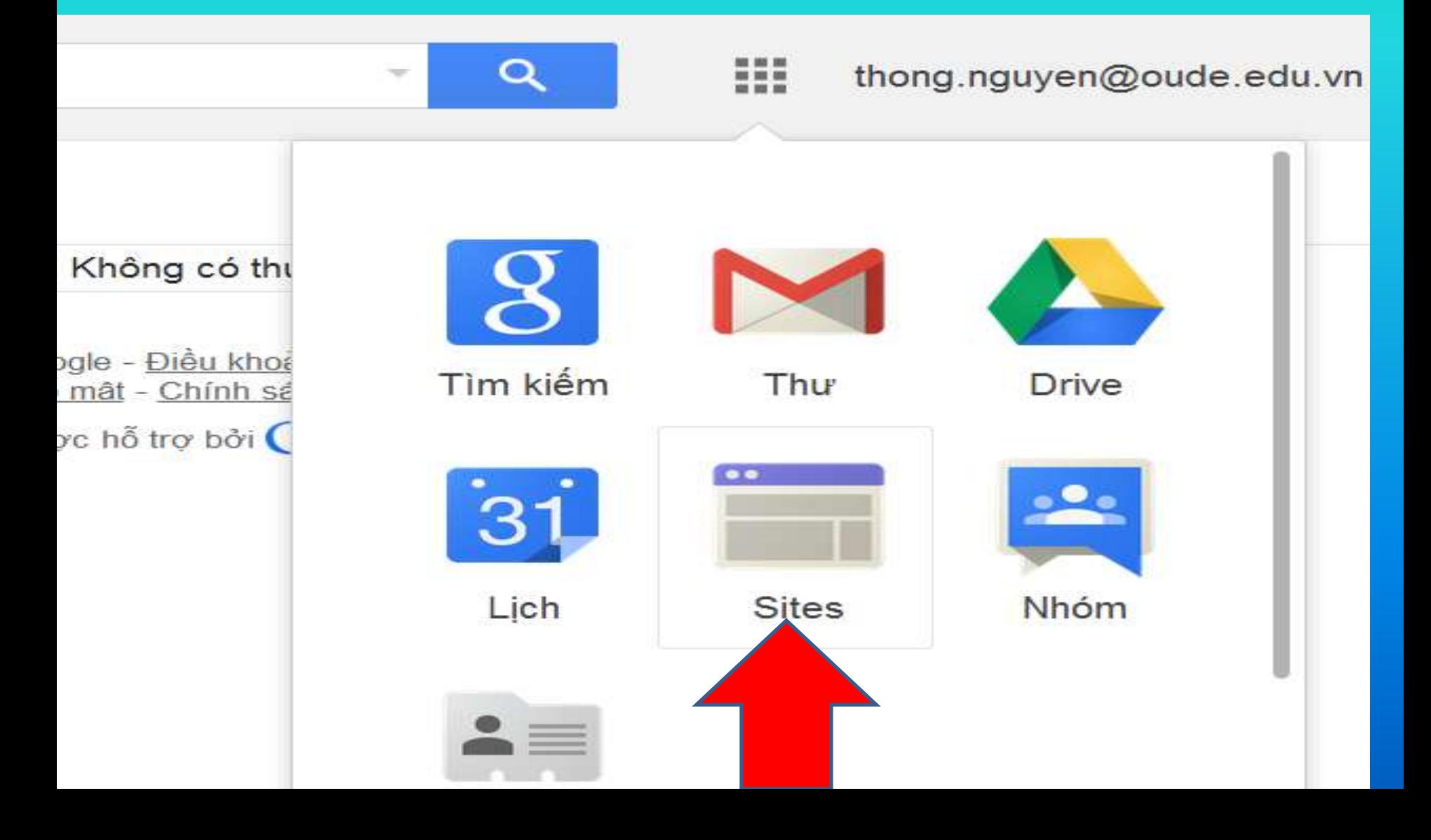

### **GIAO DIÊN CỦA GOOGLE SITES**

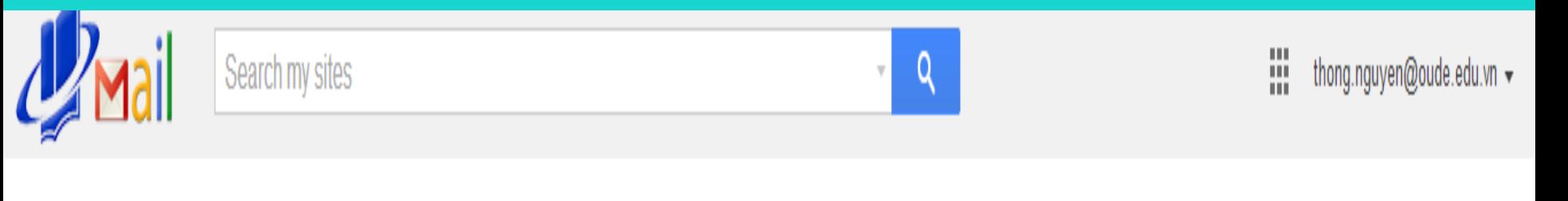

#### **Sites**

TA<sub>0</sub>

2014dttx Đã chia sẻ với mọi người trong oude.edu.vn /a/oude.edu.vn/2014dttx/

Trang web của tôi trong oude.edu.vn

lop13DTTX Då chia se vói mọi người trong oude.edu.vn /a/oude.edu.vn/lop13dttx/

Duyệt qua trang web

Trang web đã xóa

ΰ۰

### **TẠO TRANG WEB MỚI**

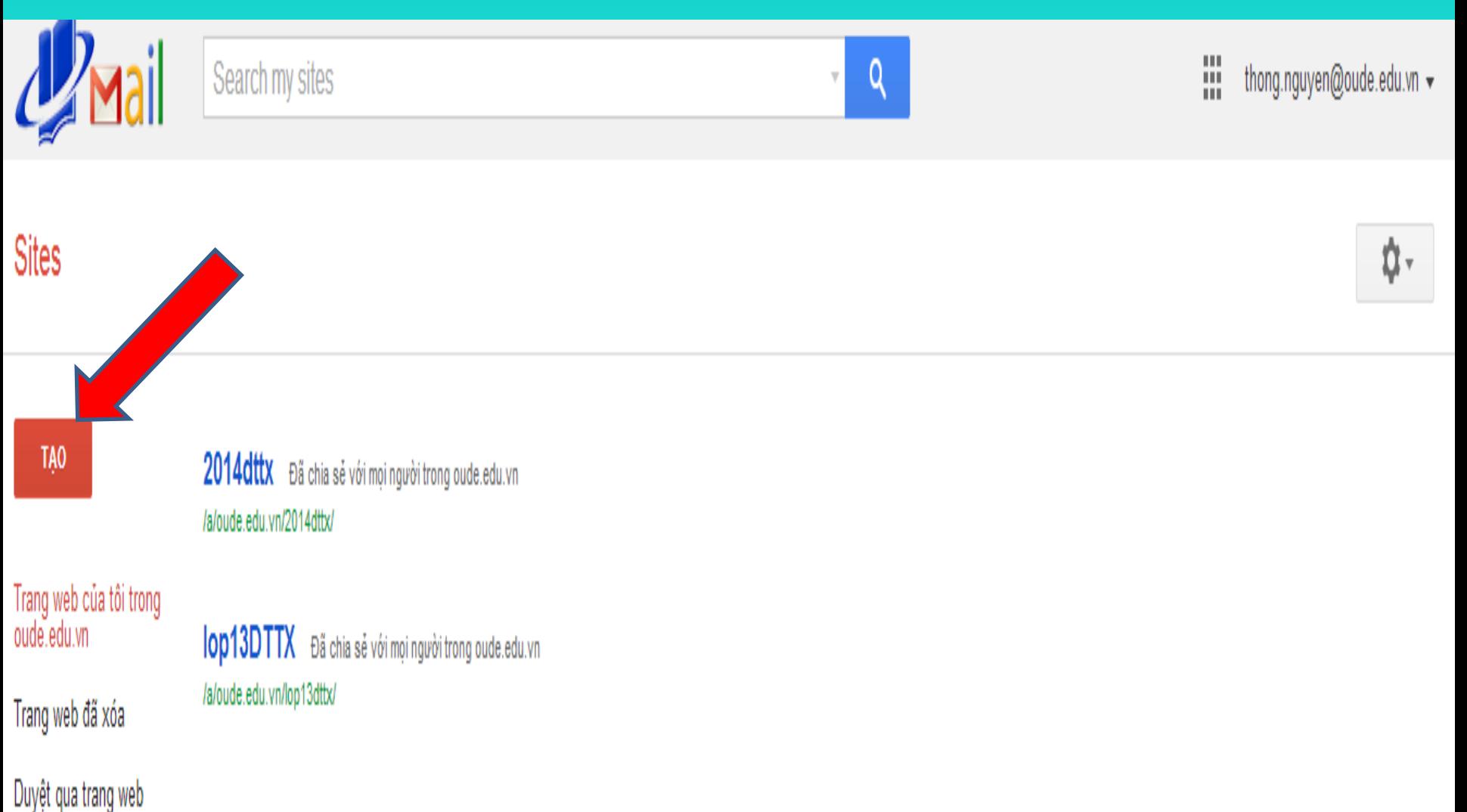

# BU'ỐC 1: ĐẶT TẾN CHO TRANG WEB

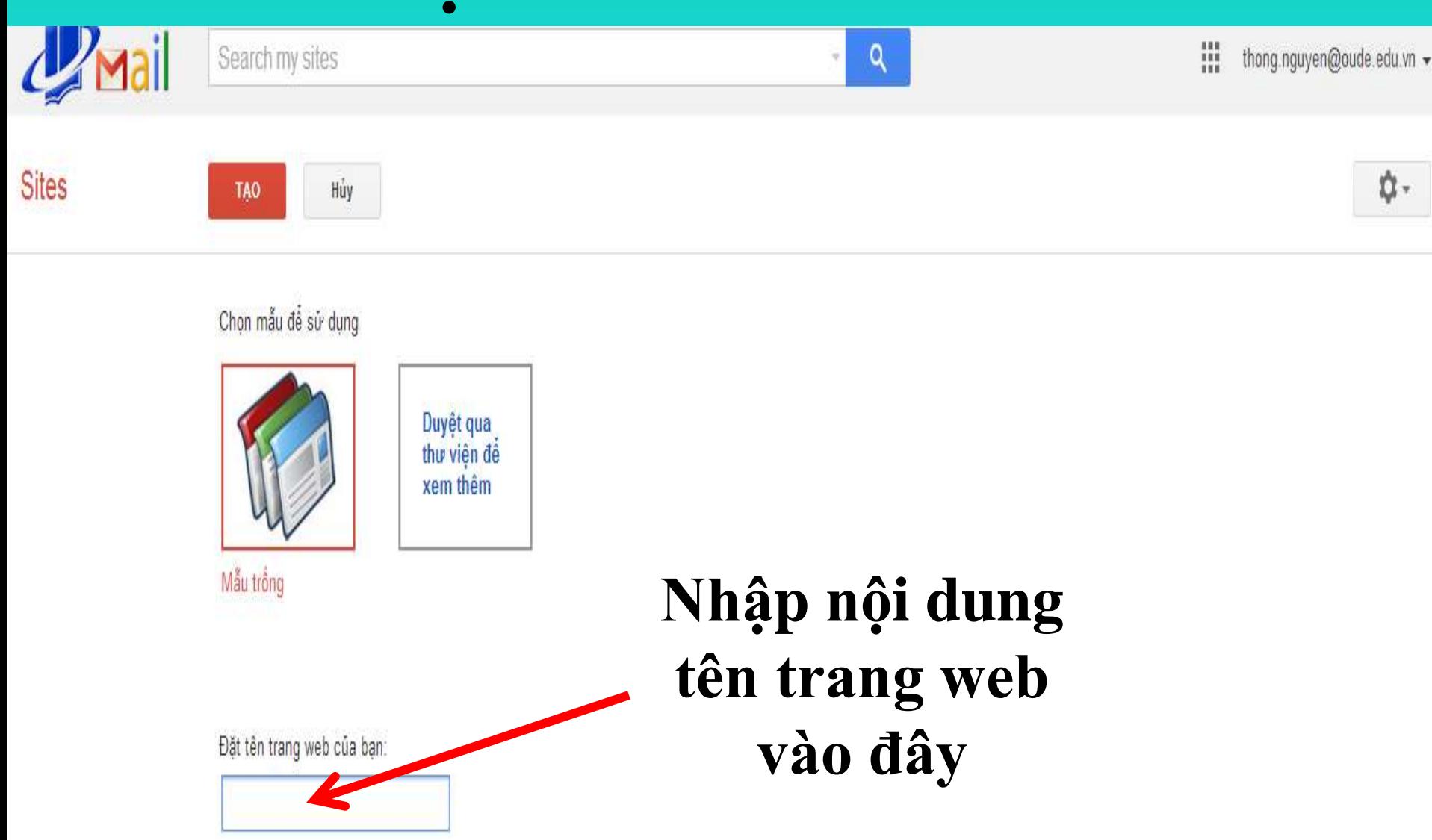

# BU'ỚC 1: ĐẶT TẾN CHO TRANG WEB

Chọn mẫu để sử dụng

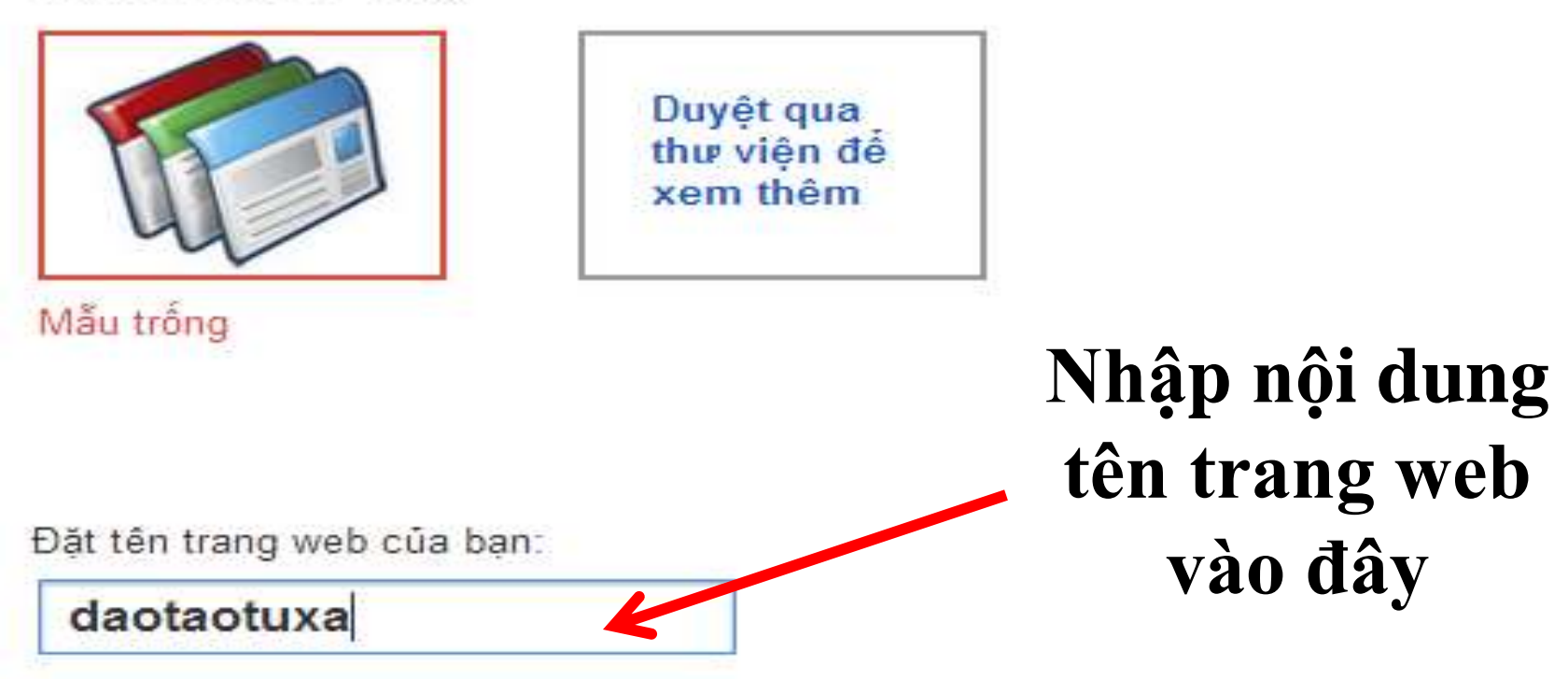

Vi trí trang web - URL chỉ có thể sử dụng các ký tự sau đây: -,A-Z,a-z,0-9

https://sites.google.com/a/oude.edu.vn/

daotaotuxa

#### BU'ỐC 2: CHỌN CHỦ ĐỀ CHO **TRANG WEB**

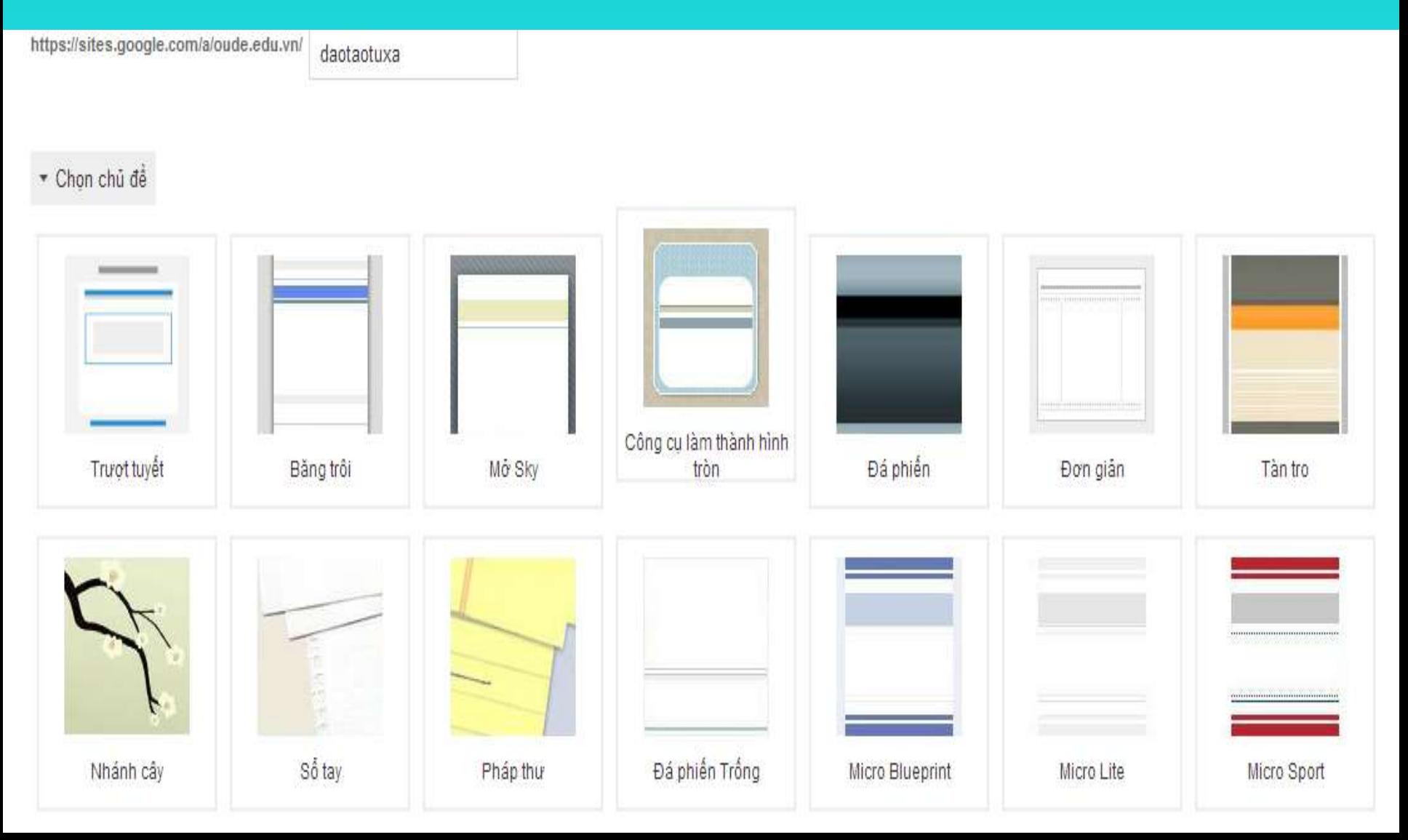

# BU'OC 3: TAO TRANG WEB

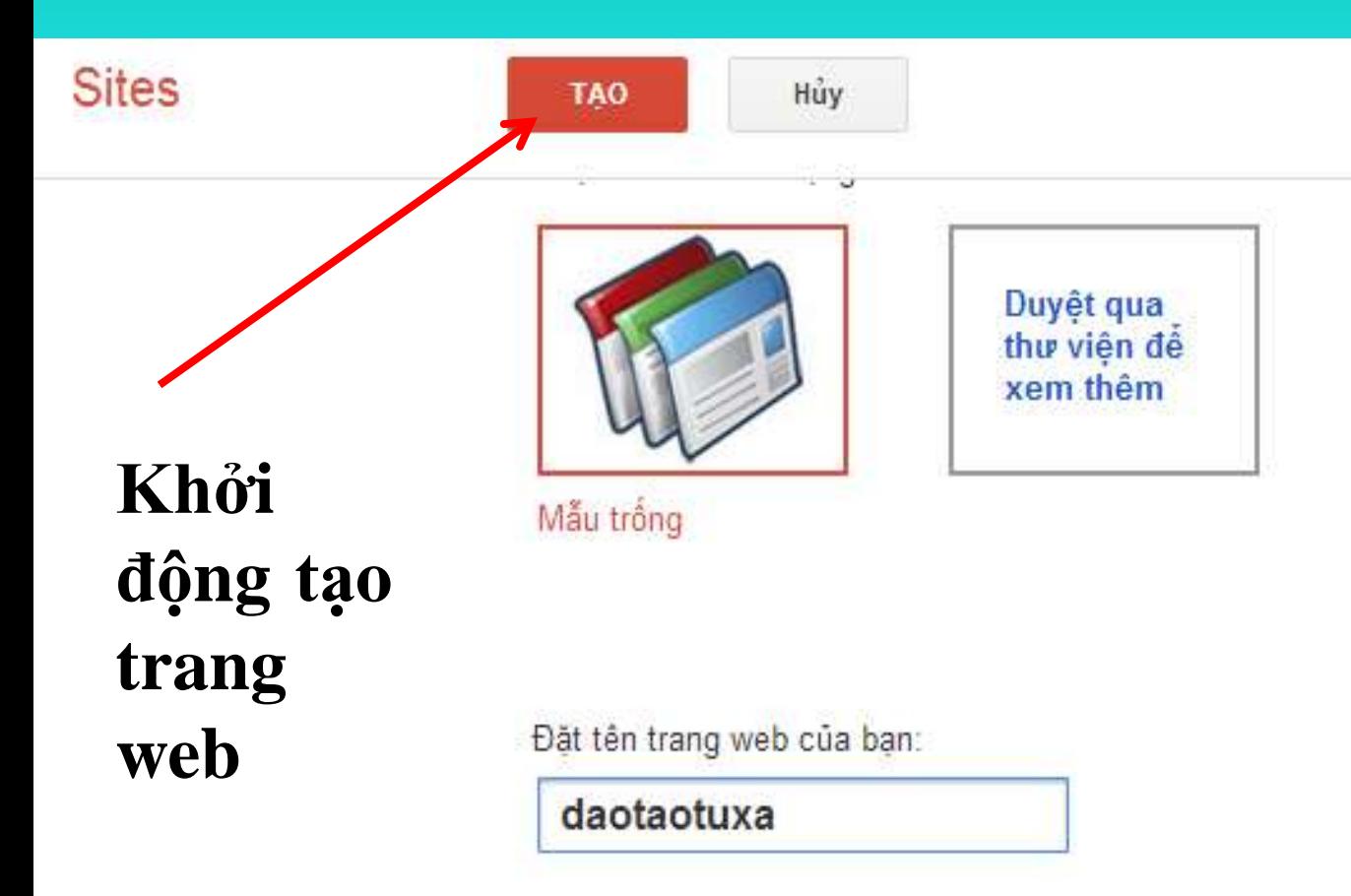

Vị trí trang web - URL chỉ có thể sử dụng các ký tự sau đây: -, A-Z, a-z, 0-9

https://sites.google.com/a/oude.edu.vn/

daotaotuxa

### GIAO DIỆN TRANG WEB

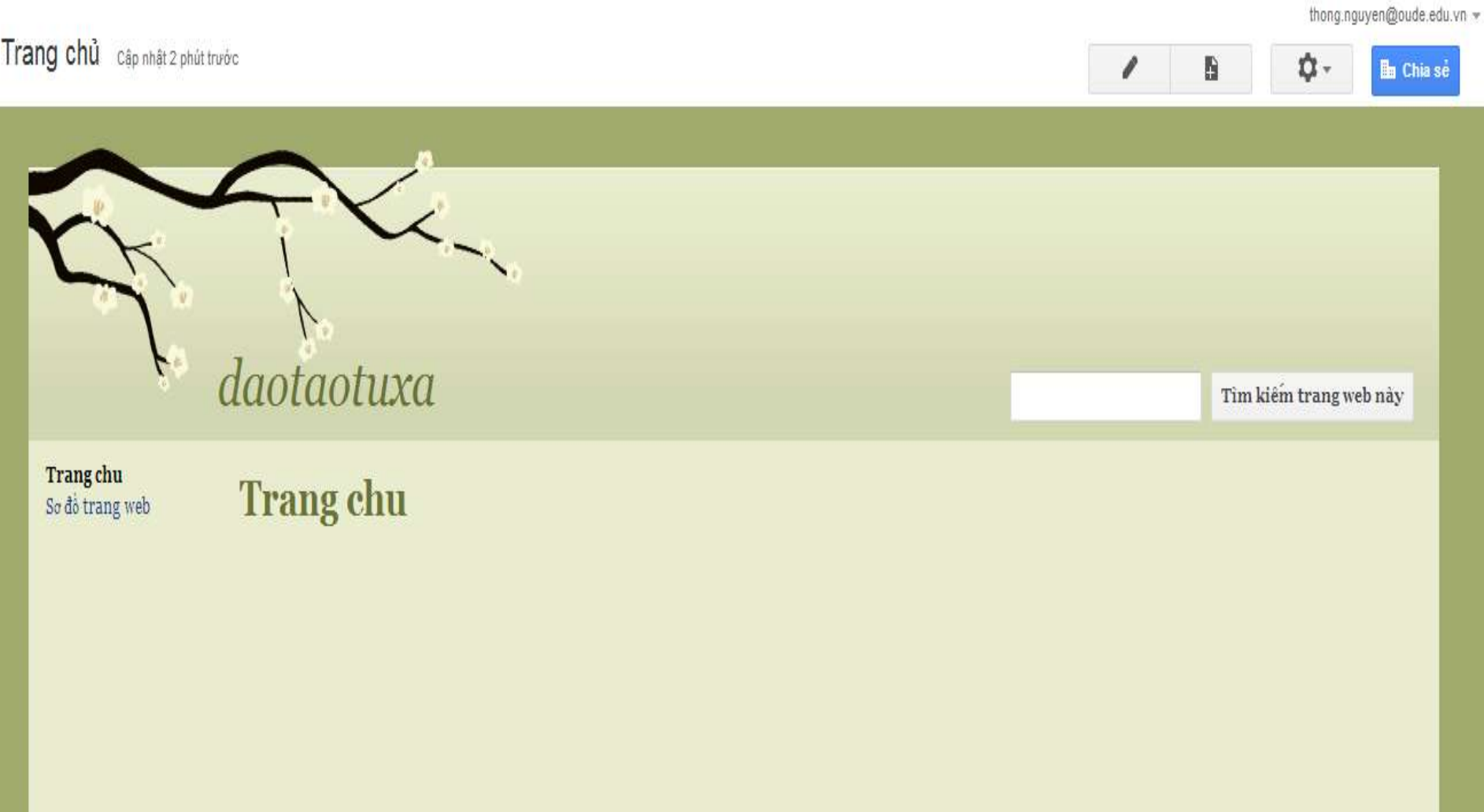

# **CHỈNH SỬA TRANG WEB**

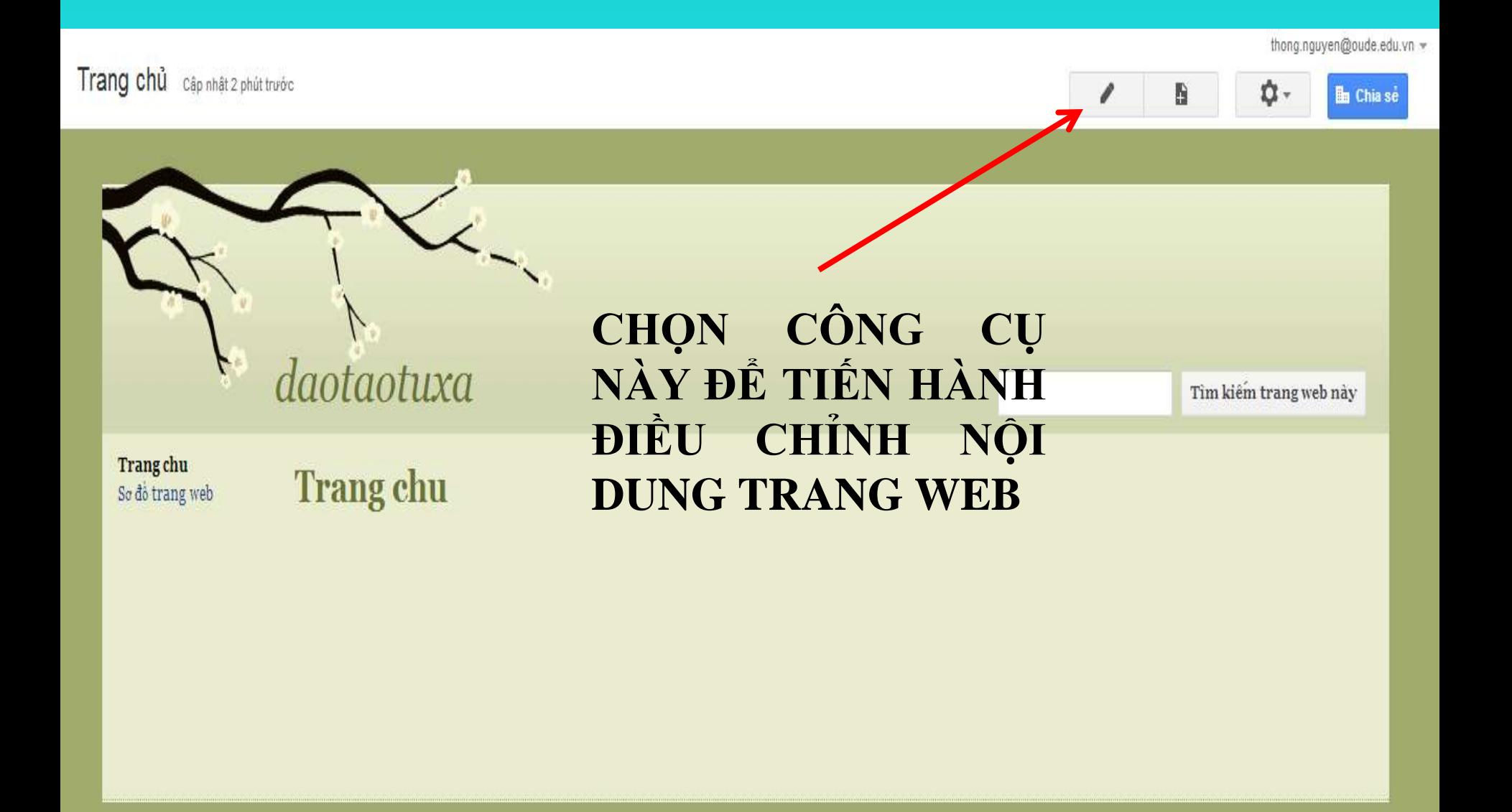

# **CHỈNH SỬA TRANG WEB**

Chên Định dạng Bảng Bổ cục Trợ giúp

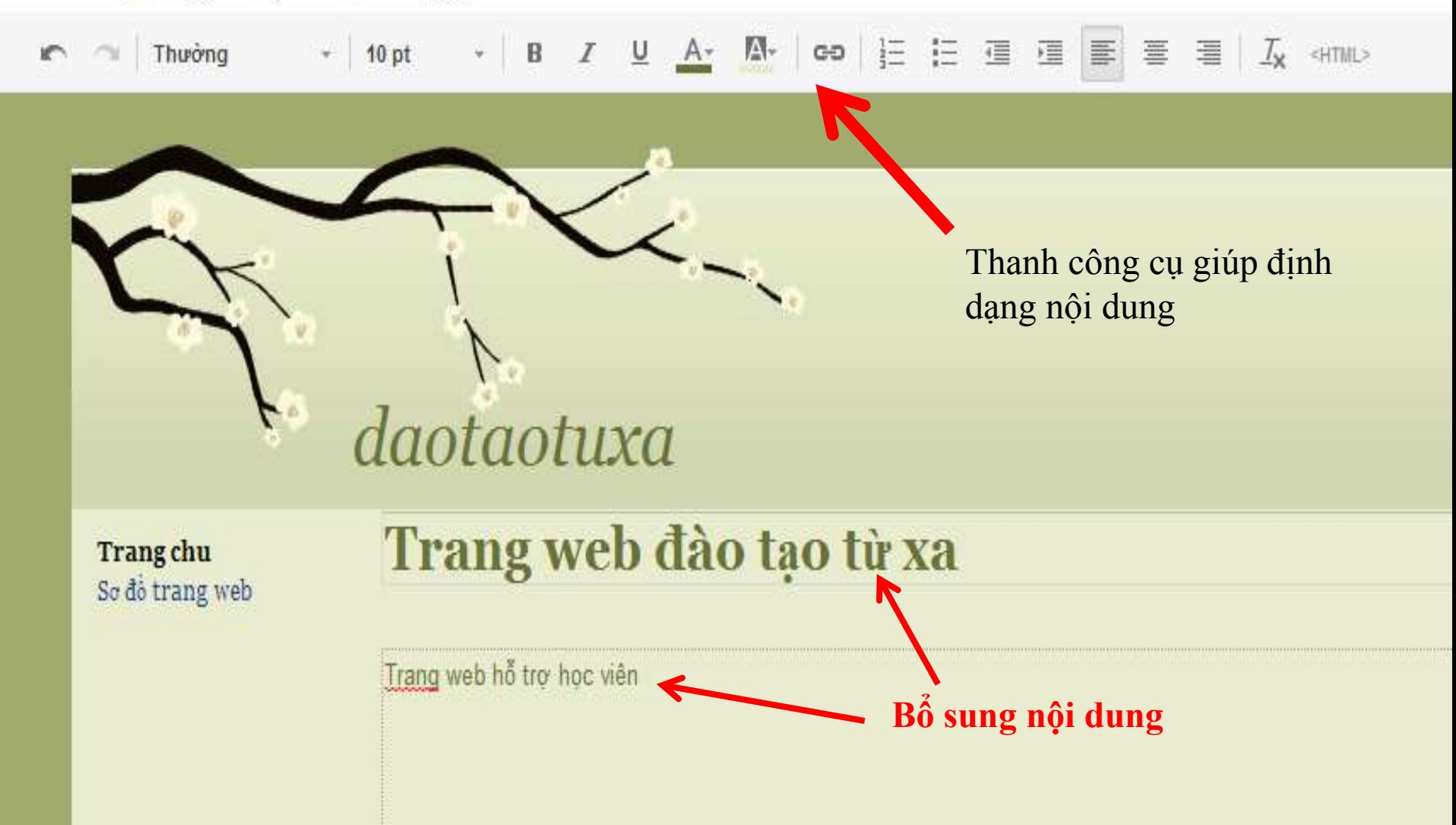

# **CHINH SUA TRANG WEB**

#### Trang chủ Chèn thêm những nội dung khác  $\overline{a}$   $\overline{a}$   $\overline{$

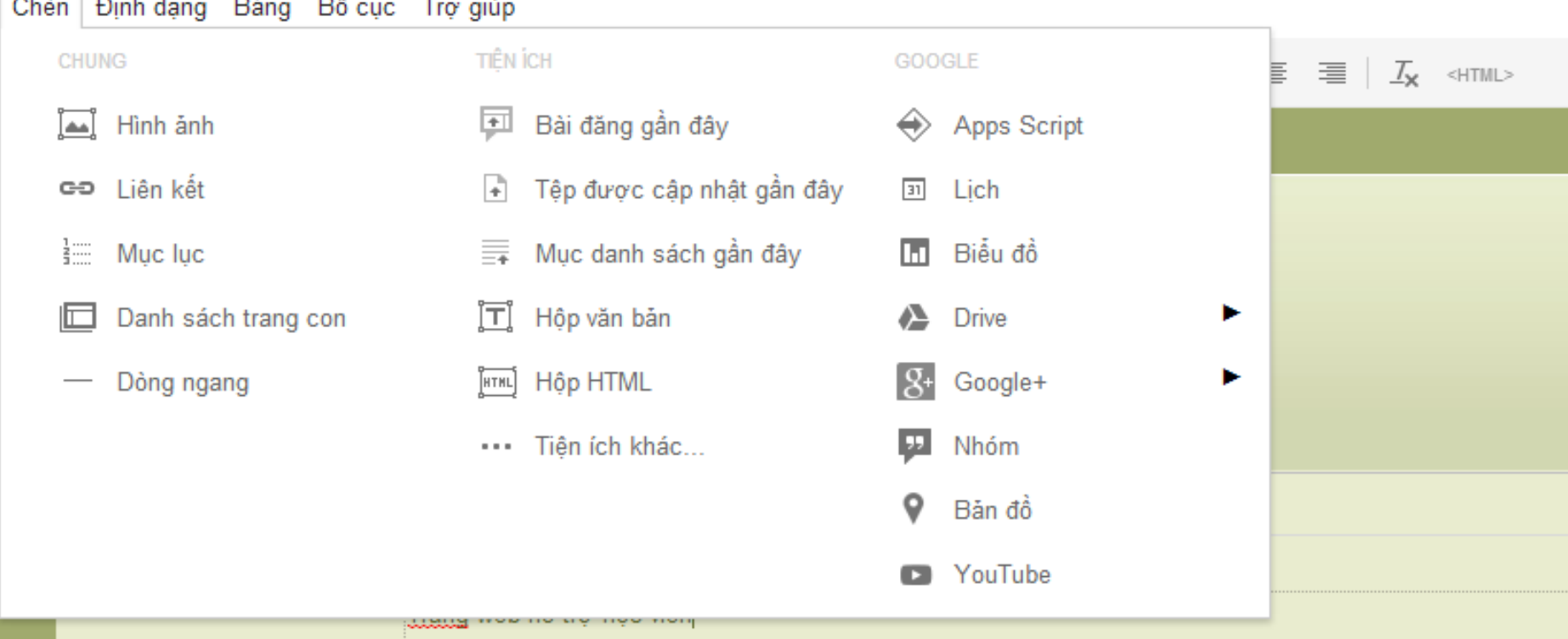

# CHINH SỬA TRANG WEB

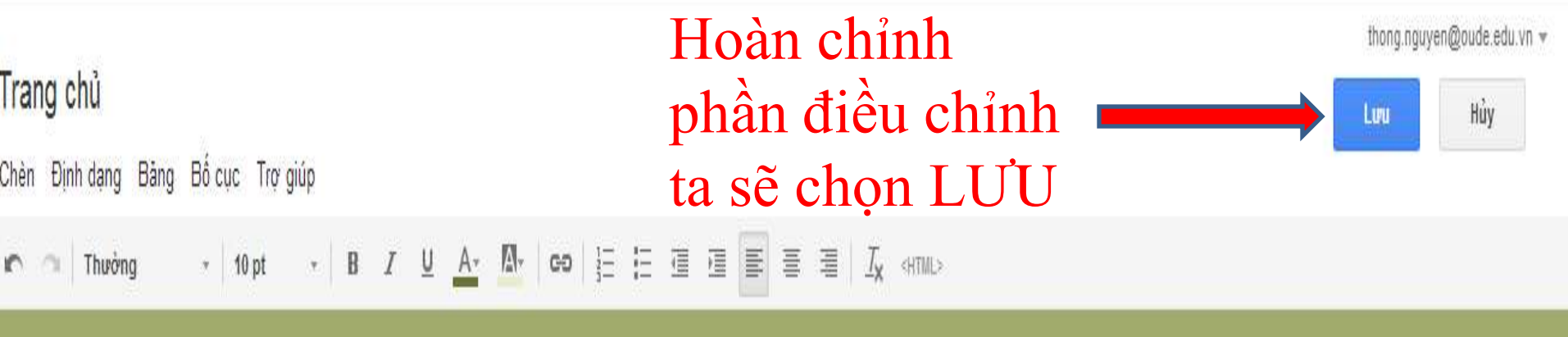

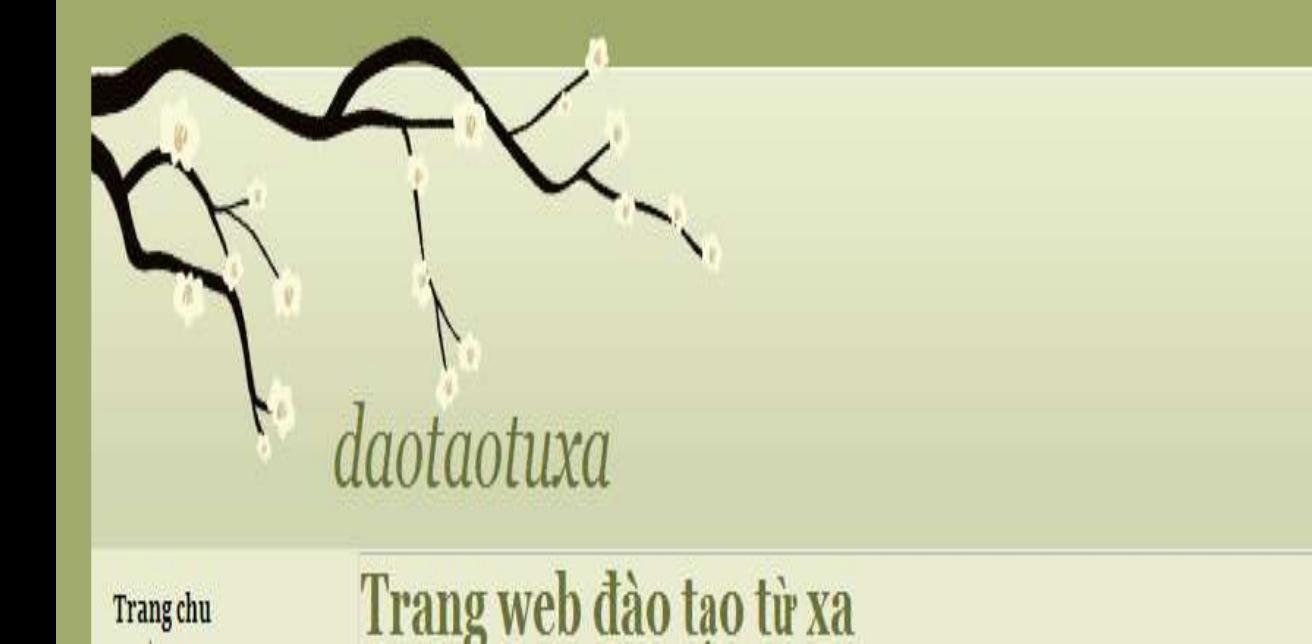

Tìm kiếm trang web này

# TẠO THẾM TRANG NỘI DUNG

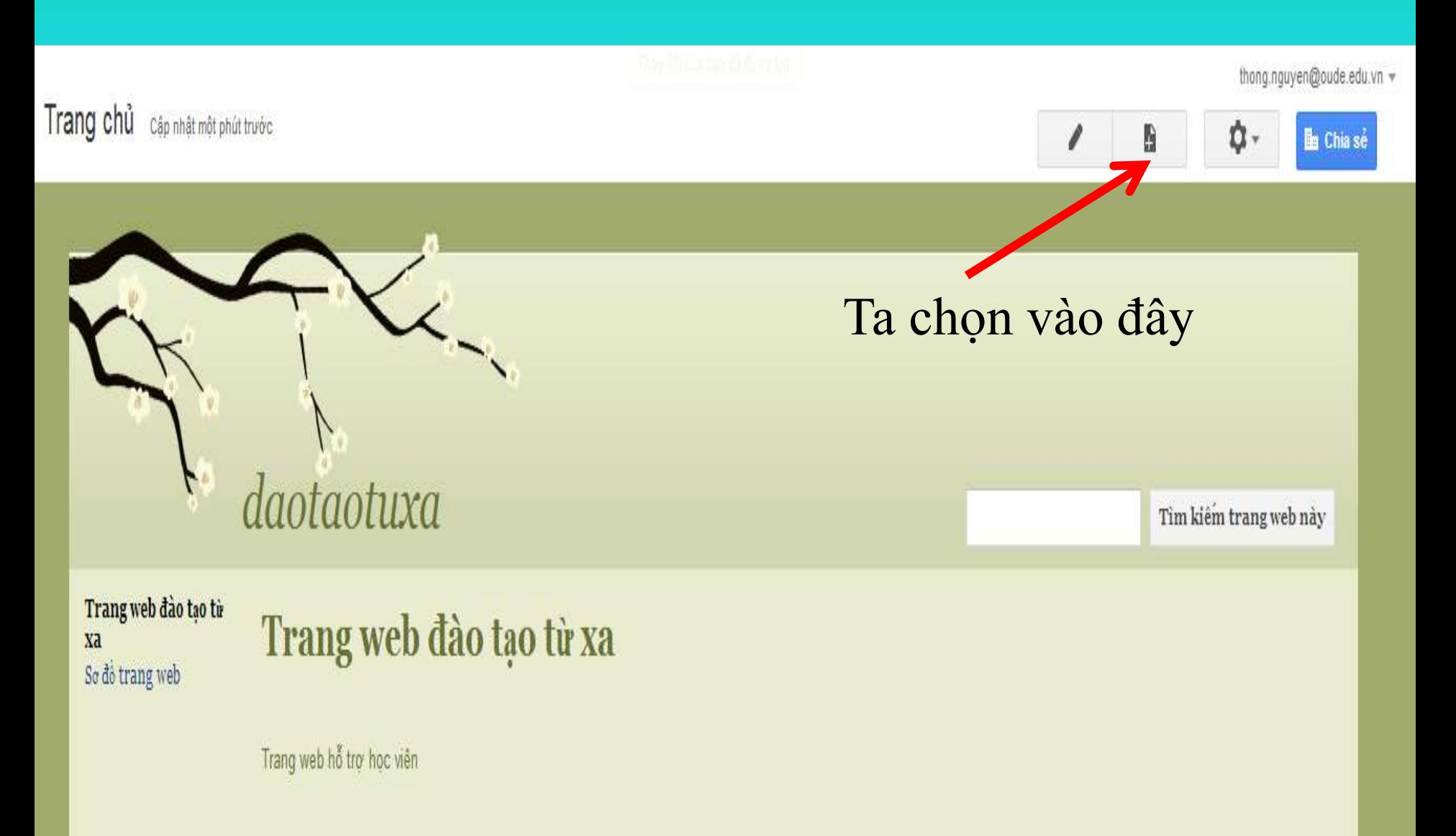

## TAO THÊM TRANG NỘI DUNG

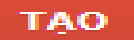

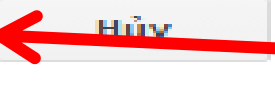

#### Điểu chỉnh nội dung xong ta chọn TẠO

#### Tao trang trong trang web: daotaotuxa

#### Đặt tên trang của bạn:

Lớp 1

URL trang của bạn: /a/oude.edu.vn/daotaotuxa1/home/lop-1 thay đổi URL

Chon biểu mẫu để sử dung (Tim hiểu thêm)

Trang Web  $\div$ 

#### Chon vi trí:

Đặt trang ở cấp cao nhất

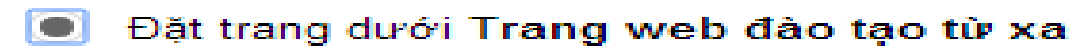

- $x$  Lớp 1
	- ▶ Chon vi trí khác

#### TẠO THẾM TRANG NỘI DUNG

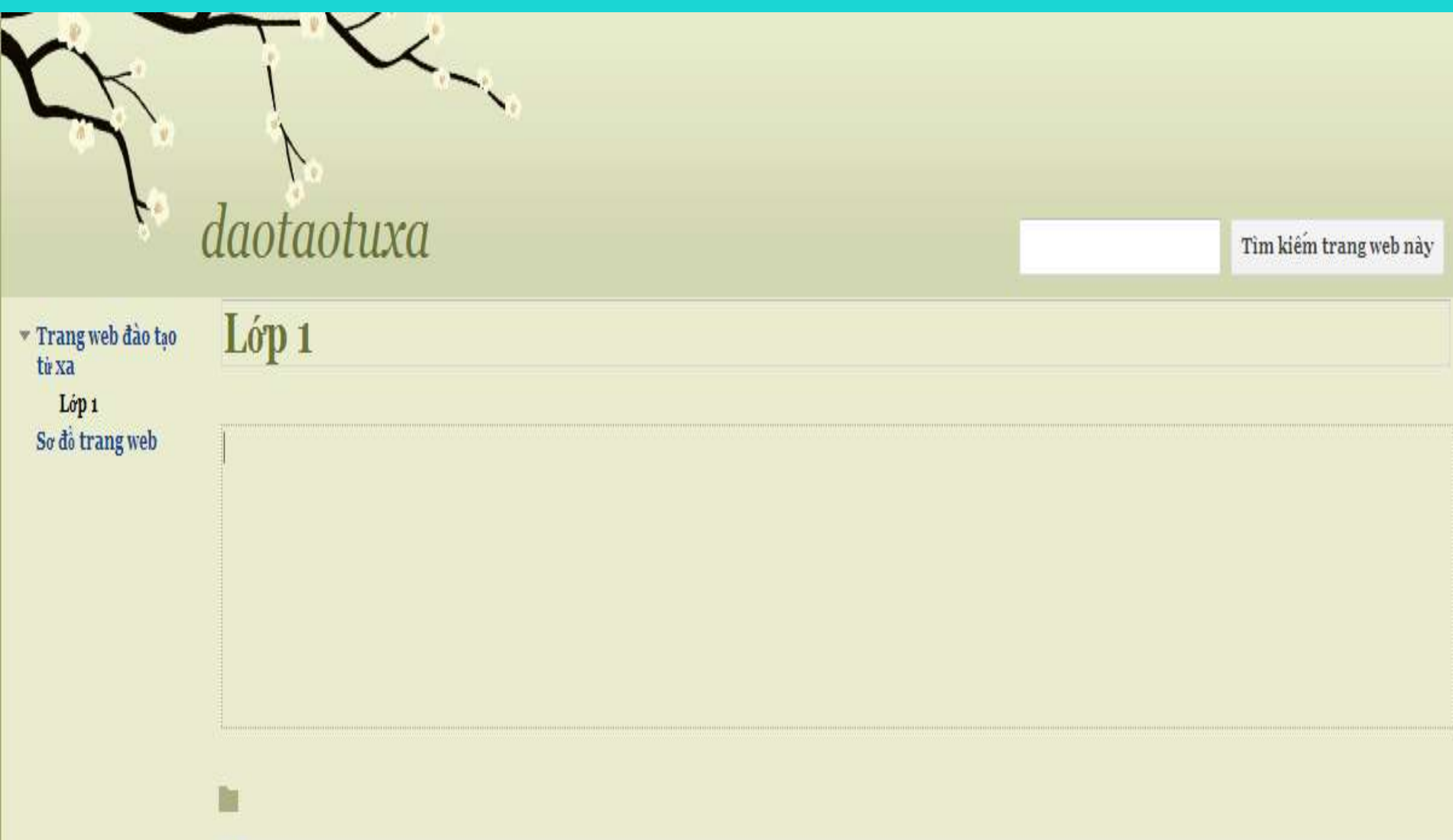

## **XIN CHÂN THÀNH CẢM ƠN CÁC BẠN ĐÃ QUAN TÂM THEO DÕI**

#### Trường Đại học Mở TP.HCM Ban nghiên cứu phát triển đào tạo từ xa